INTERNATIONAL TELECOMMUNICATION UNION

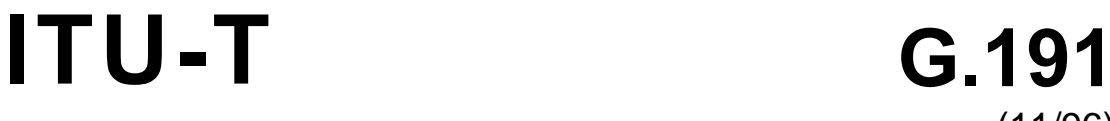

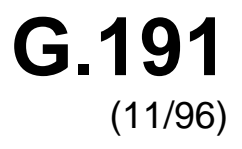

**TELECOMMUNICATION** STANDARDIZATION SECTOR OF ITU

# SERIES G: TRANSMISSION SYSTEMS AND MEDIA

International telephone connections and circuits – Software tools for transmission systems

Software tools for speech and audio coding standardization

ITU-T Recommendation G.191

(Previously CCITT Recommendation)

### ITU-T G-SERIES RECOMMENDATIONS

#### TRANSMISSION SYSTEMS AND MEDIA

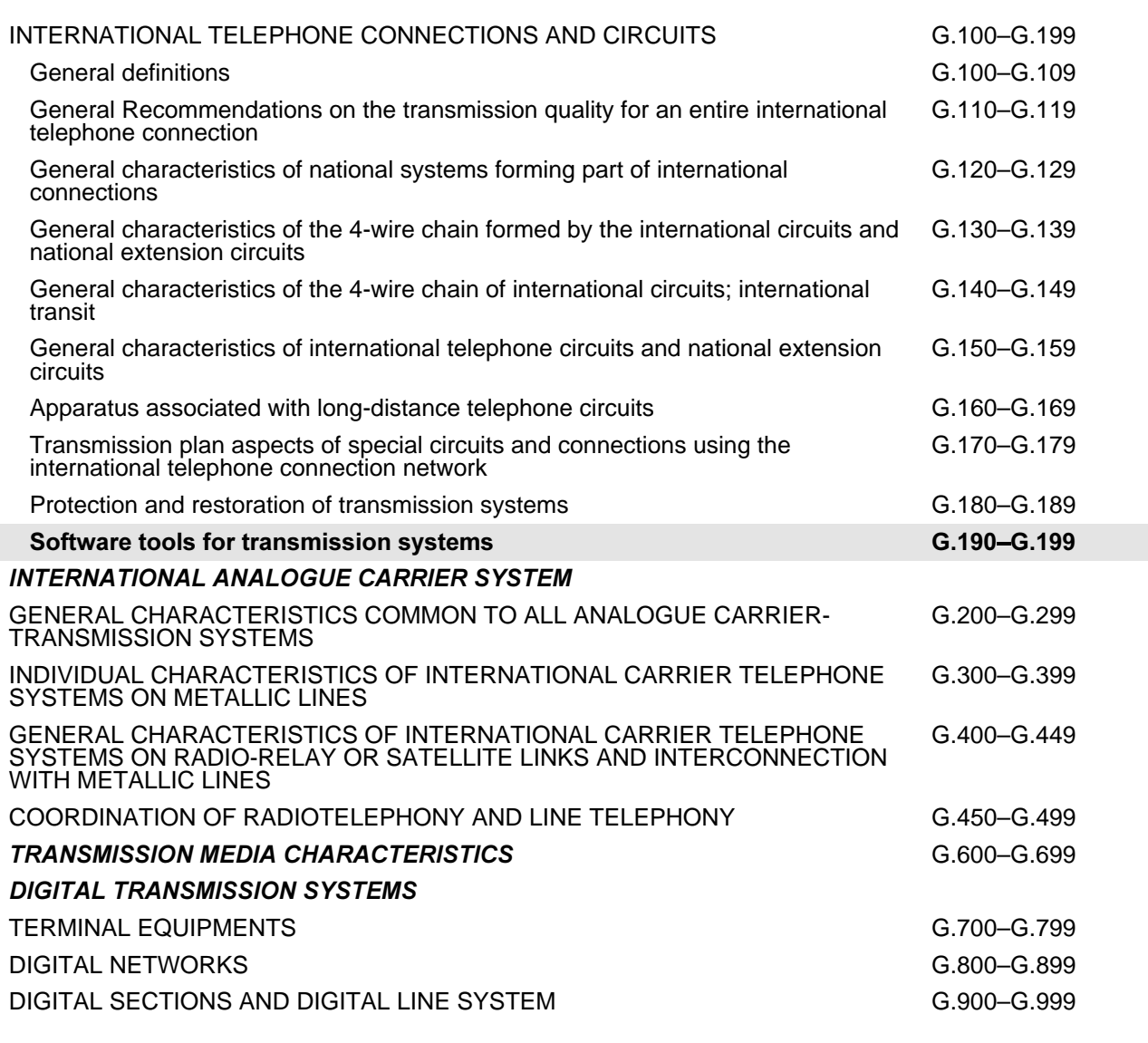

*For further details, please refer to ITU-T List of Recommendations.*

### **ITU-T RECOMMENDATION G.191**

### **SOFTWARE TOOLS FOR SPEECH AND AUDIO CODING STANDARDIZATION**

### **Summary**

After the approval of ITU-T Recommendation G.191 in 1992, new software tools were identified and implemented, as well as revision to existing software tool modules. This revision adds new software tools to the description of ITU-T Software Tool Library.

#### **Source**

ITU-T Recommendation G.191 was revised by ITU-T Study Group 15 (1993-1996) and was approved under the WTSC Resolution No. 1 procedure on the 8th of November 1996.

#### FOREWORD

ITU (International Telecommunication Union) is the United Nations Specialized Agency in the field of telecommunications. The ITU Telecommunication Standardization Sector (ITU-T) is a permanent organ of the ITU. The ITU-T is responsible for studying technical, operating and tariff questions and issuing Recommendations on them with a view to standardizing telecommunications on a worldwide basis.

The World Telecommunication Standardization Conference (WTSC), which meets every four years, establishes the topics for study by the ITU-T Study Groups which, in their turn, produce Recommendations on these topics.

The approval of Recommendations by the Members of the ITU-T is covered by the procedure laid down in WTSC Resolution No. 1.

In some areas of information technology which fall within ITU-T's purview, the necessary standards are prepared on a collaborative basis with ISO and IEC.

#### **NOTE**

In this Recommendation, the expression "Administration" is used for conciseness to indicate both a telecommunication administration and a recognized operating agency.

#### INTELLECTUAL PROPERTY RIGHTS

The ITU draws attention to the possibility that the practice or implementation of this Recommendation may involve the use of a claimed Intellectual Property Right. The ITU takes no position concerning the evidence, validity or applicability of claimed Intellectual Property Rights, whether asserted by ITU members or others outside of the Recommendation development process.

As of the date of approval of this Recommendation, the ITU had/had not received notice of intellectual property, protected by patents, which may be required to implement this Recommendation. However, implementors are cautioned that this may not represent the latest information and are therefore strongly urged to consult the TSB patent database.

#### © ITU 1997

All rights reserved. No part of this publication may be reproduced or utilized in any form or by any means, electronic or mechanical, including photocopying and microfilm, without permission in writing from the ITU.

# **CONTENTS**

## Page

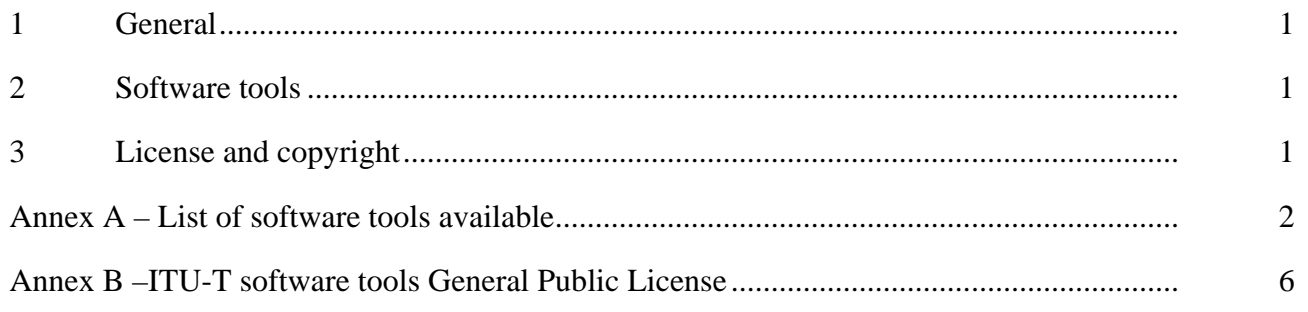

### <span id="page-6-0"></span>**SOFTWARE TOOLS FOR SPEECH AND AUDIO CODING STANDARDIZATION**

*(Helsinki, 1993; revised in 1996)*

#### **1 General**

In the process of generating speech and audio coding standards, the following situations often happen:

- a) in many cases, experimental results generated with different software tools may not be directly compared;
- b) software tools used by different organizations may not perfectly conform to related ITU-T Recommendations, which may delay ITU-T standardization processes;
- c) ITU-T Recommendations may leave scope for different implementations;
- d) new speech and audio coding standards are increasing in complexity, leading to non-bitexact specifications; furthermore, appropriate testing procedures to assure interoperability of different implementations are needed.

The need for a common set of tools has been recognized in past ITU-T standardization activities of speech algorithms. As a consequence, a library of portable, interworkable and reliable software routines has been established.

### **2 Software tools**

To clarify the use of the set of software tools, arranged as a software tool library, the ITU-T makes the following recommendations:

- 1) The software tools specified in Annex A should be used as building modules of signal processing blocks to be used in the process of generation of ITU-T Recommendations, particularly those concerned with speech and audio coding algorithms.
- 2) Some of the tools shall be used in procedures for the verification of interoperability of ITU-T standards, mainly of speech and audio coding algorithms whose description is in terms of non-bitexact specifications.
- 3) The use of these modules should be made strictly in accordance with the technical instructions of their attached documentation, and should respect the following terms.

### **3 License and copyright**

The modules in the ITU-T Software Tool Library (STL) are free software; they can be redistributed and/or modified under the terms of the "ITU-T software tools General Public License" of Annex B, as published by the ITU-T; this applies to any of the versions of the modules in the STL.

The STL has been carefully tested and it is believed that both the modules and the example programs on their usage conform to their description documents. Nevertheless, the ITU-T STL is provided "as is", in the hope that it will be useful, but without any warranty.

The STL is intended to help the scientific community to achieve new standards in telecommunications more efficiently, and for such must not be sold, entirely or in parts. The original developers, except where otherwise noted, retain ownership of their copyright, and allow their use under the terms and conditions of the "ITU-T software tools General Public License".

#### **Annex A**

#### **List of software tools available**

<span id="page-7-0"></span>This annex contains a list with a short description of the software tools available in the ITU-T Software Tool Library. This is referred to in the associated documentation as the Software Tool Library release 1996, or STL96. All the routines in the modules are written in C. Applications of the STL96 can be found in "Software tools for the qualification of a codec at 8 kbit/s", "Qualification test plan for the ITU-T wideband (7 kHz) speech coding algorithm", and "Subjective qualification test plan for the ITU-T 4 kbit/s speech coding algorithm".

To obtain additional copies of the software tools listed below, as well as the associated "ITU-T Software Tool Library manual" and the above referenced application example, contact the ITU Secretariat:

ITU General Secretariat Sales Service Place des Nations CH-1211 Geneva 20 Switzerland

a) *Example programs available*

Associated header file: ugstdemo.h

The following programs are examples of the use of the modules:

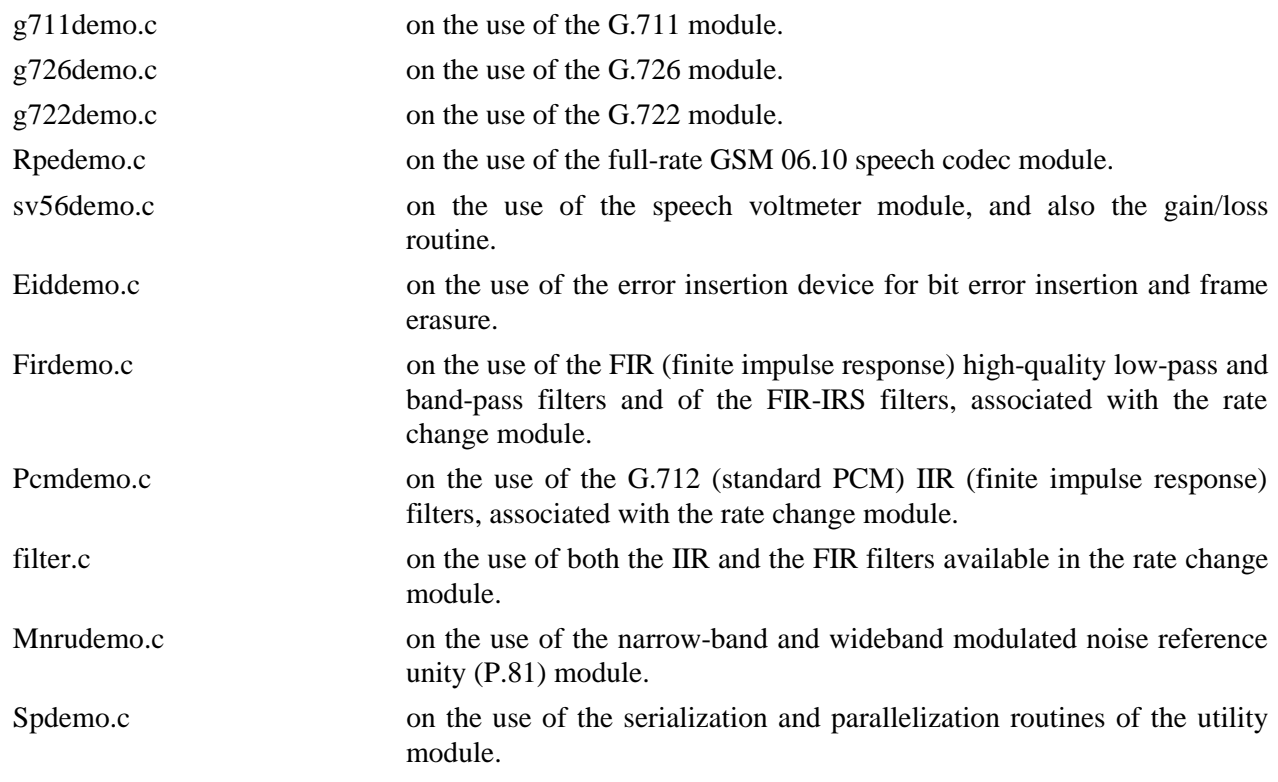

b) *Rate change module with FIR (finite impulse response) routines*

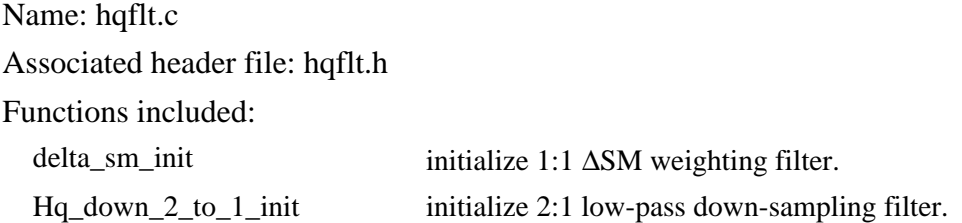

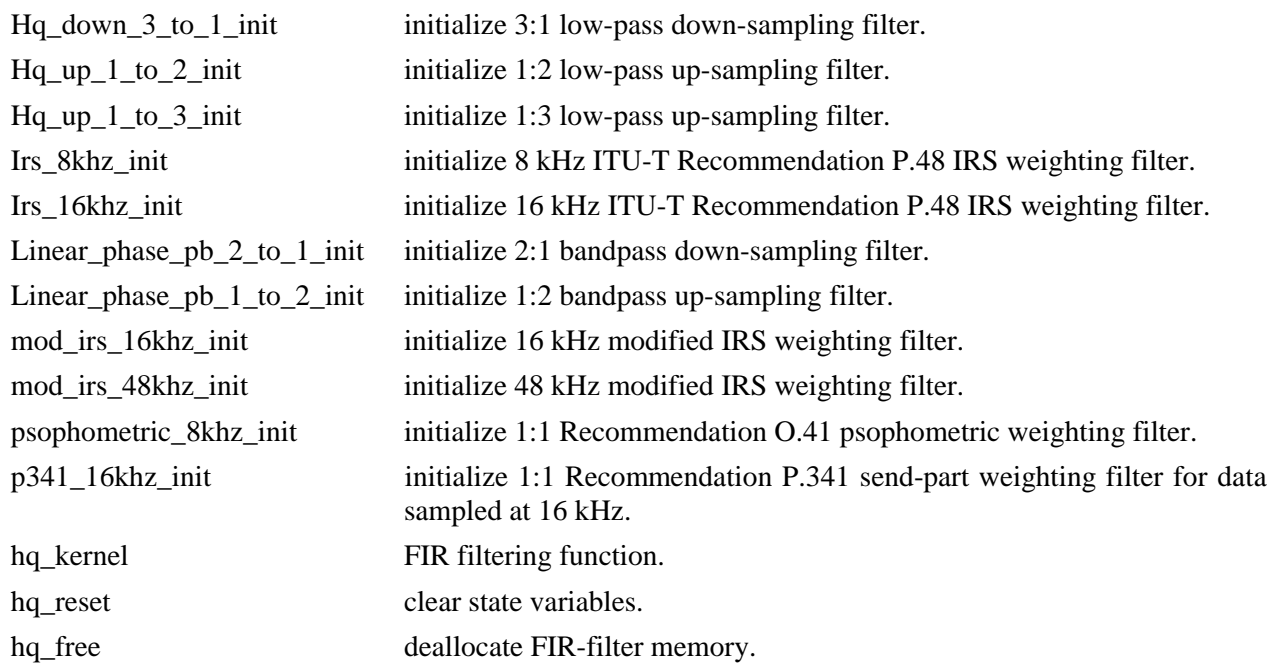

c) *Rate change module with IIR routines*

Name: pcmflt.c

Associated header file: pcmflt.h

Functions included:

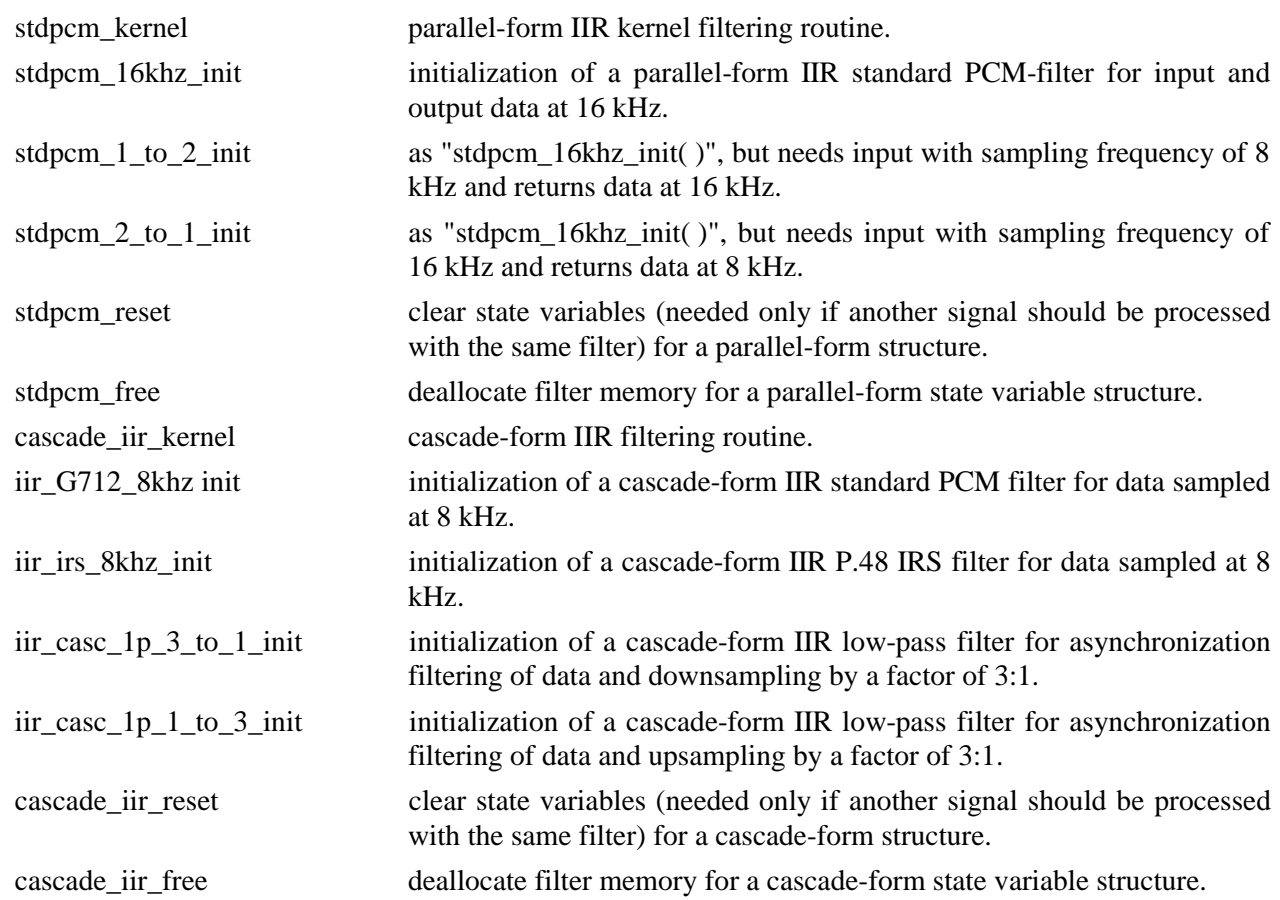

d) *Error insertion module*

Name: eid.c

Associated header file: eid.h

Functions included:

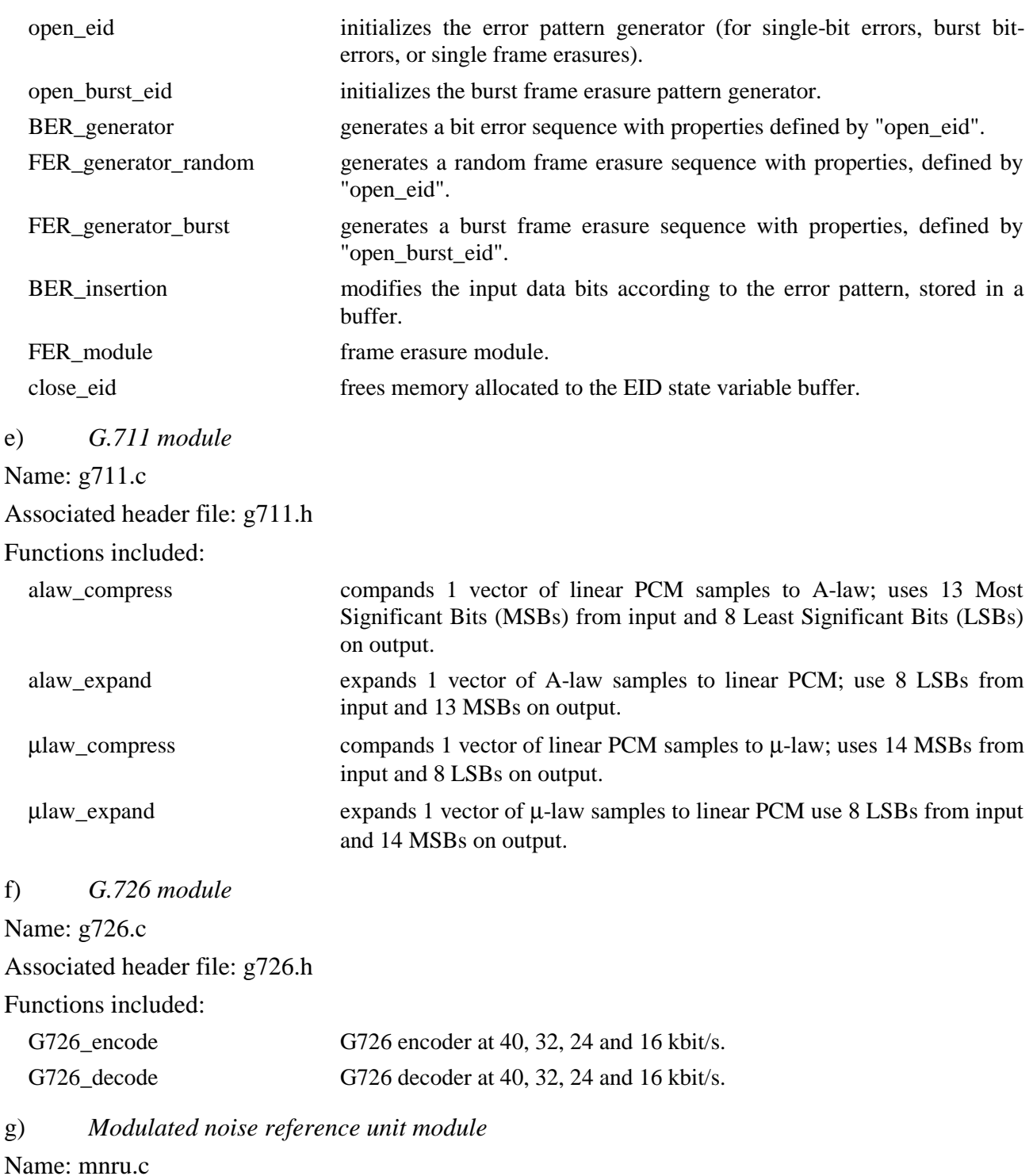

Associated header file: mnru.h

Functions included:

MNRU\_process Module for addition of modulated noise to a vector of samples, according to ITU-T Recommendation P.81 (*Blue Book*), for both the narrow-band and the wideband models.

h) *Speech voltmeter module* Name: sv-p56.c Associated header file: sv-p56.h Functions included: init\_speech\_voltmeter initializes a speech voltmeter state variable. speech\_voltmeter measurement of the active speech level of data in a buffer according to *Blue Book* Recommendation P.56.

i) *Module with UGST utilities*

Name: ugst-utl.c

Associated header file: ugst-utl.h

Functions included:

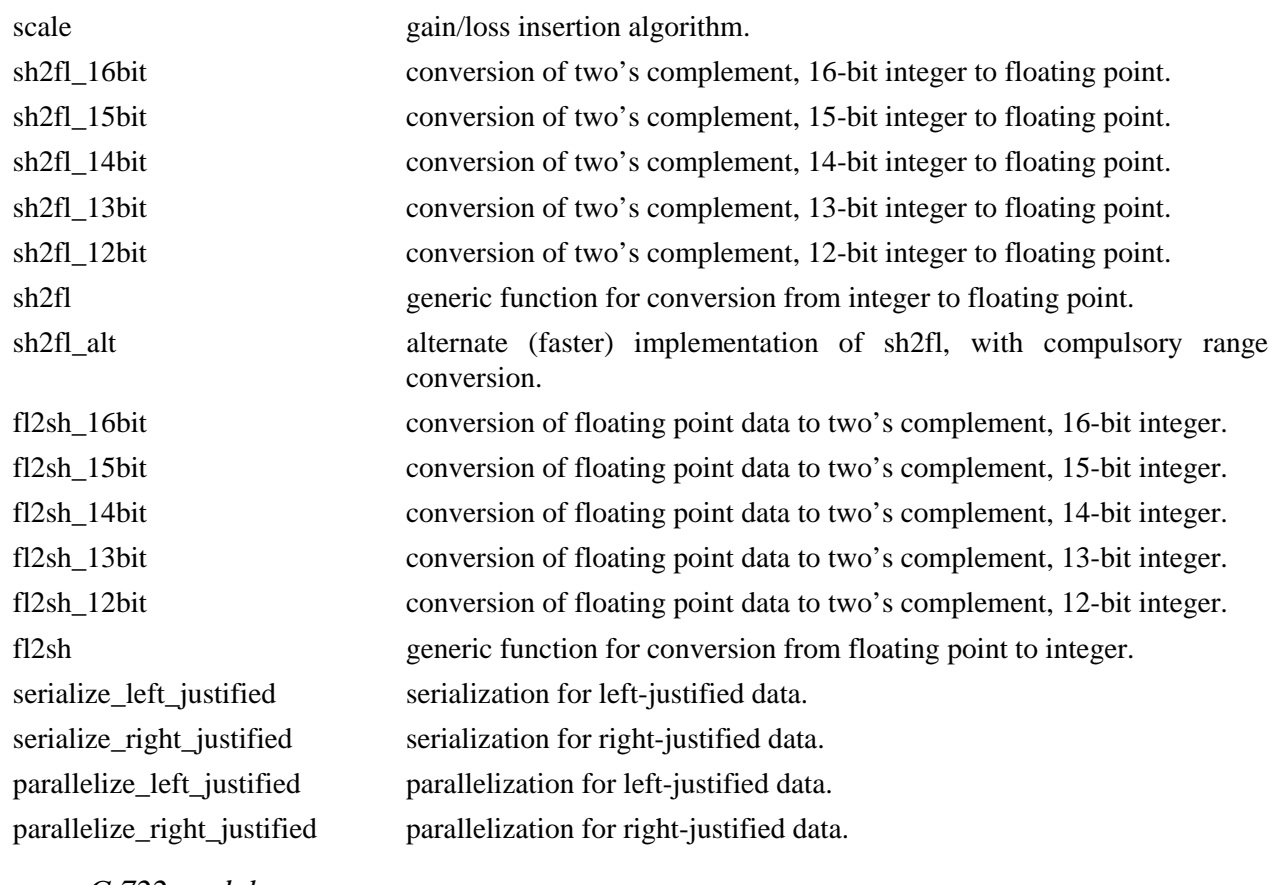

j) *G.722 module*

Name: g722.c

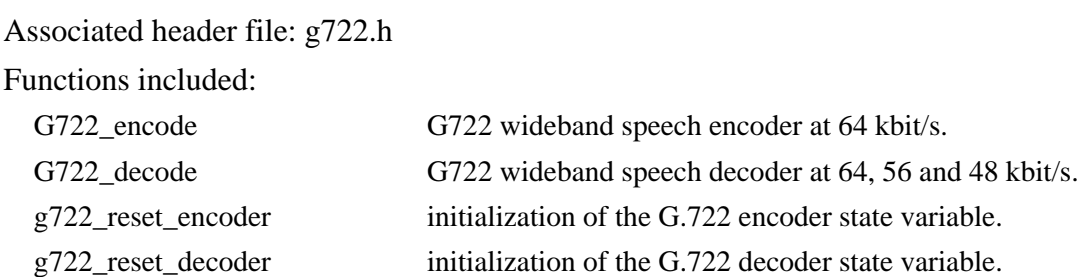

<span id="page-11-0"></span>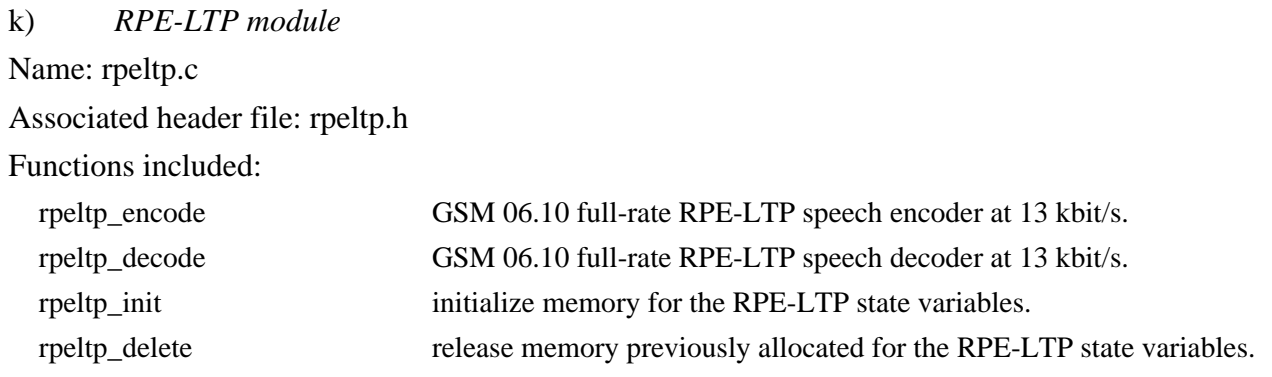

#### **Annex B**

### **ITU-T software tools General Public License**

#### **Terms and conditions**

**B.1** This License Agreement applies to any module or other work related to the ITU-T Software Tool Library, and developed by the User's Group on software tools. The term "Module", below, refers to any such module, tool or work, and a "work based on the Module" means either the Module or any work containing the Module or a portion of it, either verbatim or with modifications. Each licensee is addressed as "you".

**B.2** You may copy and distribute verbatim copies of the Module's source code as you receive it, in any medium, provided that you:

- conspicuously and appropriately publish on each copy an appropriate copyright notice and disclaimer of warranty;
- keep intact all the notices that refer to this General Public License and to the absence of any warranty; and
- give any other recipients of the Module a copy of this General Public License along with the Module.

You may charge a fee for the physical act of transferring a copy.

**B.3** You may modify your copy or copies of the Module or any portion of it, and copy and distribute such modifications under the terms of B.1, provided that you also do the following:

- Cause the modified files to carry prominent notices stating that you changed the files and the date of any change.
- When any work that you distribute or publish, that contains the Module or any part thereof, either with or without modifications, then do not charge a license fee to all third parties for the use of that Module under the terms of this General Public License (except that you may choose to grant warranty protection to some or all third parties, at your option).
- If the modified module normally reads commands interactively when run, you must cause it, when it starts to run interactive use, to print or display an announcement including an appropriate copyright notice and a notice that there is no warranty (or else, saying that you provide a warranty) and that users may redistribute the module under these conditions, and telling the user how to view a copy of this General Public License.

You may charge a fee for the physical act of transferring a copy, and you may at your option offer warranty protection in exchange for a fee.

Mere aggregation of another independent work with the Module (or its derivative) on a volume of a storage or distribution medium does not bring the other work under the scope of these terms.

**B.4** You may copy and distribute the Module (or a portion or derivative of it, under B.2) in object code or executable form under the terms of B.1 and B.2 provided that you also do one of the following:

- accompany it with the complete corresponding machine-readable source code, which must be distributed under the terms of B.1 and B.2; or
- accompany it with a written offer, valid for at least three years, to give any third party free (except for a nominal charge for the cost of distribution) a complete machine-readable copy of the corresponding source code, to be distributed under the terms of B.1 and B.2; or
- accompany it with the information you received as to where the corresponding source code may be obtained. This alternative is allowed only for non-commercial distribution and only if you received the Module in object code or executable form alone.

Source code for a work means the preferred form of the work on which making modifications could be made. For an executable file, complete source code means all the source code for all modules it contains; but, as a special exception, it need not include source code for modules which are standard libraries that accompany the operating system on which the executable file runs, or for standard header files or definitions files that accompany that operating system.

**B.5** You may not copy, modify, sublicense, distribute or transfer the Module except as expressly provided under this General Public License. Any attempt otherwise to copy, modify, sublicense, distribute or transfer the Module will automatically terminate your rights to use the Module under this License. However, parties who have received copies, or rights to use copies, from you under this General Public License will not have their licenses terminated so long as such parties remain in full compliance.

**B.6** By copying, distributing or modifying the Module (or any work based on the Module) you indicate your acceptance of this license, and all its terms and conditions.

**B.7** Each time you redistribute the Module (or any work based on the Module), the recipient automatically receives a license from the original licensor to copy, distribute or modify the Module subject to these terms and conditions. You may not impose any further restrictions on the recipients' rights granted herein.

**B.8** The ITU-T may publish revised and/or new versions of this General Public License from time to time. Such new versions will be similar in spirit to the present version, but may differ in detail to address new problems or concerns.

Each version is given a distinguishing version number. If the Module specifies a version number of the license which applies to it and "any later version", you have the option of following the terms and conditions either of that version or of any later version published by the ITU-T. If the Module does not specify a version number of the license, you may choose any version ever published by the ITU-T.

**B.9** If you wish to incorporate parts of the Module into other work whose distribution conditions are different, write to the author of that work to ask for permission. For work which is copyrighted by the ITU-T, write to the ITU-T Secretariat. In giving such permission the author of the work concerned must accept the conditions of this license and the two goals of preserving the free status of all derivatives of this free software and of promoting the sharing and reuse of software generally.

**B.10** Because the Module is licensed free of charge, there is no warranty for the Module, to the extent permitted by applicable law. Except when otherwise stated in writing the copyright holders and/or other parties provide the Module "as is" without warranty of any kind, either expressed or implied, including, but not limited to, the implied warranties of merchantability and fitness for a particular purpose. The entire risk as to the quality and performance of the Module is with you. Should the Module prove defective, you assume the cost of all necessary servicing, repair or correction.

**B.11** In no event unless required by applicable law or agreed to in writing will any copyright holder, or any other party who may redistribute the Module as permitted above, be liable to you for damages, including any general, special, incidental or consequential damages arising out of the use or inability to use the Module (including, but not limited to, loss of data or data being rendered inaccurate or losses sustained by you or third parties or a failure of the Module to operate with any other modules), even if such holder or other party has been advised of the possibility of such damages.

# **ITU-T RECOMMENDATIONS SERIES**

- Series A Organization of the work of the ITU-T
- Series B Means of expression
- Series C General telecommunication statistics
- Series D General tariff principles
- Series E Telephone network and ISDN
- Series F Non-telephone telecommunication services

### **Series G Transmission systems and media**

- Series H Transmission of non-telephone signals
- Series I Integrated services digital network
- Series J Transmission of sound-programme and television signals
- Series K Protection against interference
- Series L Construction, installation and protection of cables and other elements of outside plant
- Series M Maintenance: international transmission systems, telephone circuits, telegraphy, facsimile and leased circuits
- Series N Maintenance: international sound-programme and television transmission circuits
- Series O Specifications of measuring equipment
- Series P Telephone transmission quality
- Series Q Switching and signalling
- Series R Telegraph transmission
- Series S Telegraph services terminal equipment
- Series T Terminal equipments and protocols for telematic services
- Series U Telegraph switching
- Series V Data communication over the telephone network
- Series X Data networks and open system communication
- Series Z Programming languages